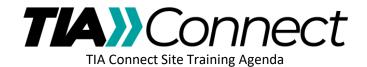

## **Beyond the Basics**

- 1. Setting Up Your Email Preferences
  - a. Daily Digest vs Consolidated Digests
- 2. Workspace Overview
- 3. Casting a Vote on a Ballot
  - a. Submitting Comments
    - i. Uploading a comment file

4.

- 5. Overview of Projects
- 6. Document Versions
- 7. User-Requested Topics
- 8. Q&A